# **Chapter 10: XML Chapter 10: XML**

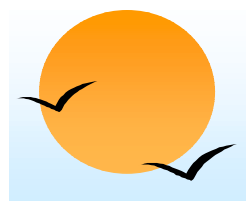

#### **Introduction Introduction**

- **.** XML: Extensible Markup Language
- !Defined by the WWW Consortium (W3C)
- **.**  Originally intended as a document markup language not a database language
	- (10 Documents have tags giving extra information about sections of the document

**THE GE.G. <title> XML </title> <slide> Introduction ...</slide>** 

- (p) Derived from SGML (Standard Generalized Markup Language), but simpler to use than SGML
- (p **Extensible**, unlike HTML
	- **If Users can add new tags, and** *separately* **specify how the tag should** be handled for display
- $\circledast$  Goal was (is?) to replace HTML as the language for publishing documents on the Web

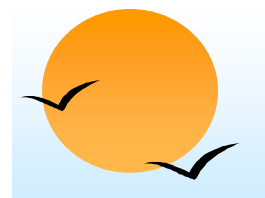

!

## **XML Introduction (Cont.) XML Introduction (Cont.)**

- **.**  The ability to specify new tags, and to create nested tag structures made XML a great way to exchange **data**, not just documents.
	- **P**  Much of the use of XML has been in data exchange applications, not as a replacement for HTML
	- Tags make data (relatively) self-documenting
		- $\mathbb{P}$ E.g.

<bank>

<account>

<account-number> A-101 </account-number><branch-name> Downtown </branch-name>

<balance> 500 </balance>

</account>

<depositor>

<account-number> A-101 </account-number><customer-name> Johnson </customer-name></depositor>

</bank>

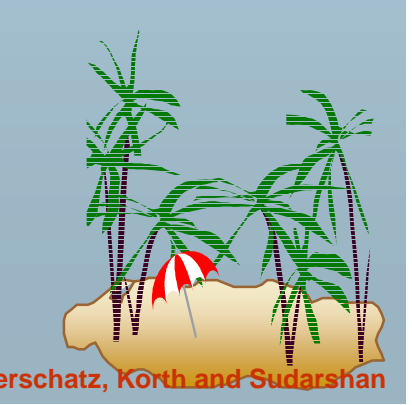

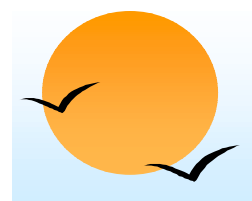

#### **XML: Motivation XML: Motivation**

- **.**  Data interchange is critical in today's networked world
	- $\wp$  Examples:
		- *I* Banking: funds transfer
		- **If Order processing (especially inter-company orders)**
		- **Scientific data** 
			- Chemistry: ChemML, …
			- Genetics: BSML (Bio-Sequence Markup Language), …
	- (p Paper flow of information between organizations is being replaced by electronic flow of information
- ! Each application area has its own set of standards for representing information
- ! XML has become the basis for all new generation data interchange formats

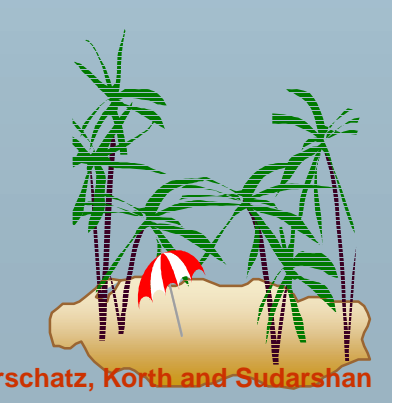

## **XML Motivation (Cont.) XML Motivation (Cont.)**

 Earlier generation formats were based on plain text with line headers indicating the meaning of fields

- $\sqrt{2}$ Similar in concept to email headers
- (p Does not allow for nested structures, no standard "type" language
- (p Tied too closely to low level document structure (lines, spaces, etc)
- Each XML based standard defines what are valid elements, using
	- (p XML type specification languages to specify the syntax
		- *I* DTD (Document Type Descriptors)
		- **XML Schema**
	- $\mathbb P$  Plus textual descriptions of the semantics
- ! XML allows new tags to be defined as required
	- (p) However, this may be constrained by DTDs
- A wide variety of tools is available for parsing, browsing and querying XML documents/data

**.** 

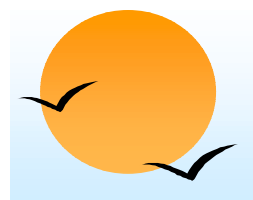

#### **Structure of XML Data Structure of XML Data**

- **. Tag**: label for a section of data
- ! **Element**: section of data beginning with <*tagname*> and ending with matching </*tagname*<sup>&</sup>gt;
- **.**  Elements must be properly nested
	- (10 Proper nesting
		- **<account> ... <balance> .... </balance> </account>**
	- (p Improper nesting
		- # <account> … <balance> …. </account> </balance>
	- (p) Formally: every start tag must have a unique matching end tag, that is in the context of the same parent element.
- !Every document must have a single top-level element

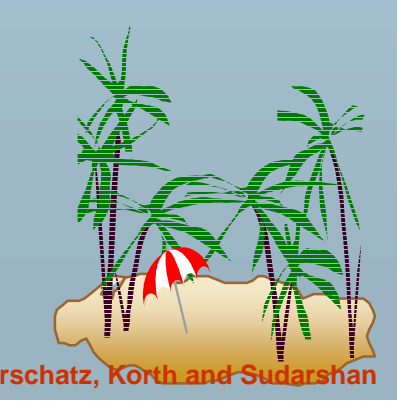

### **Example of Nested Elements Example of Nested Elements**

 $<$ hank-1 $>$ <customer>

> <customer-name> Hayes </customer-name> <customer-street> Main </customer-street><customer-city> Harrison </customer-city> <account>

<account-number> A-102 </account-number>

<branch-name> Perryridge </branch-name>

<balance> 400 </balance>

</account>

<account>

</account></customer>

…

 $<$ /bank-1>

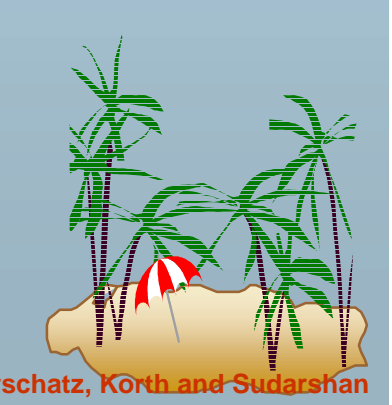

**Database System Concepts 10.7 Concepts 10.7 Concepts 10.7 Concepts 10.7 Concepts Concepts 10.7 Concepts Concepts Concepts Concepts Concepts Concepts Concepts Concepts Concepts Conce** 

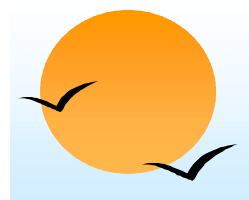

## **Motivation for Nesting Motivation for Nesting**

- **.**  Nesting of data is useful in data transfer
	- (p Example: elements representing customer-id, customer name, and address nested within an order element
- ! Nesting is not supported, or discouraged, in relational databases
	- (p With multiple orders, customer name and address are stored redundantly
	- (p) normalization replaces nested structures in each order by foreign key into table storing customer name and address information
	- (p Nesting is supported in object-relational databases
- ! But nesting is appropriate when transferring data
	- (p External application does not have direct access to data referenced by a foreign key

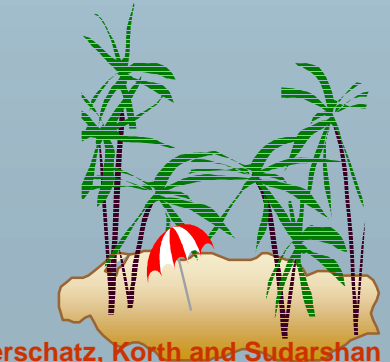

## **Structure of XML Data (Cont.) Structure of XML Data (Cont.)**

- **.**  Mixture of text with sub-elements is legal in XML.
	- $\varphi$  Example:
		- <account>

This account is seldom used any more. <account-number> A-102</account-number><branch-name> Perryridge</branch-name> <balance>400 </balance> </account>

(p) Useful for document markup, but discouraged for data representation

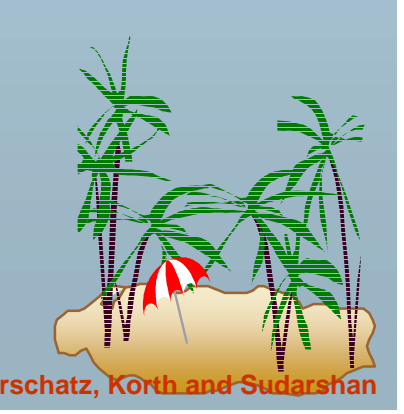

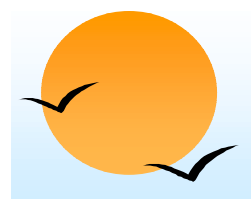

**.** 

 $\mathbb{P}$ 

#### **Attributes Attributes**

Elements can have **attributes**

 $\alpha$  <account acct-type = "checking" >

<account-number> A-102 </account-number><branch-name> Perryridge </branch-name> <balance> 400 </balance>

</account>

- Attributes are specified by *name=value* pairs inside the starting tag of an element
- An element may have several attributes, but each attribute name can only occur once

 $\Box$  <account acct-type = "checking" monthly-fee="5">

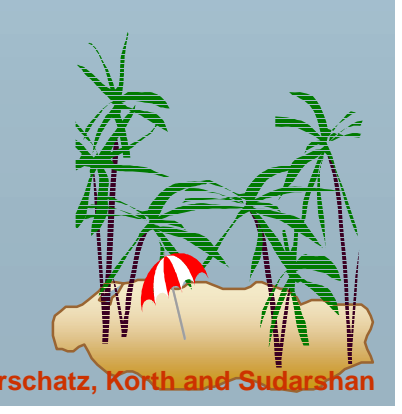

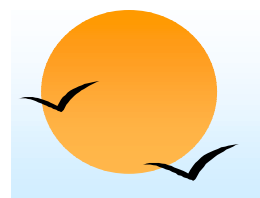

#### **Attributes Vs. Subelements**

- **.**  Distinction between subelement and attribute
	- $\mathbb{P}$  In the context of documents, attributes are part of markup, while subelement contents are part of the basic document contents
	- (p In the context of data representation, the difference is unclear and may be confusing
		- **If** Same information can be represented in two ways
			- $\alpha$  <account account-number = "A-101"> ...  $\alpha$  </account>
			- <account> <account-number>A-101</account-number> …</account>
	- (p) Suggestion: use attributes for identifiers of elements, and use subelements for contents

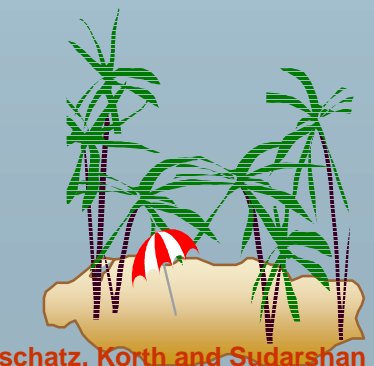

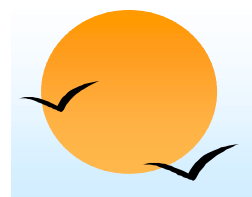

#### **More on XML Syntax More on XML Syntax**

**.**  Elements without subelements or text content can be abbreviated by ending the start tag with a  $\lambda$  and deleting the end tag

(p <account number="A-101" branch="Perryridge" balance="200 />

- ! To store string data that may contain tags, without the tags being interpreted as subelements, use CDATA as below
	- " <![CDATA[<account> … </account>]]>

**E** Here, <account> and </account> are treated as just strings

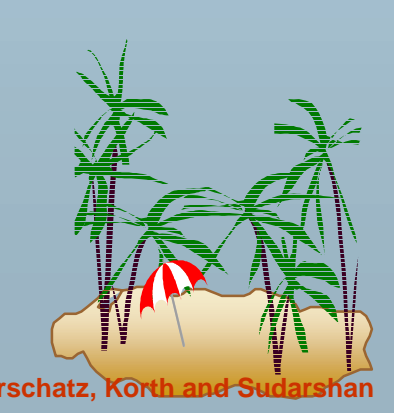

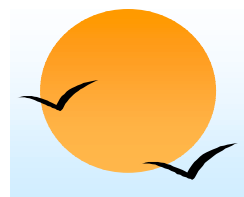

#### **Namespaces Namespaces**

- **.** XML data has to be exchanged between organizations
- ! Same tag name may have different meaning in different organizations, causing confusion on exchanged documents
- **.** Specifying a unique string as an element name avoids confusion
- !Better solution: use unique-name:element-name
- ! Avoid using long unique names all over document by using XML **Namespaces**

<bank Xmlns:FB='http://www.FirstBank.com'>

```
<FB:branch>
```
<FB:branchname>Downtown</FB:branchname>

<FB:branchcity> Brooklyn </FB:branchcity> </FB:branch>

</bank>

…

…

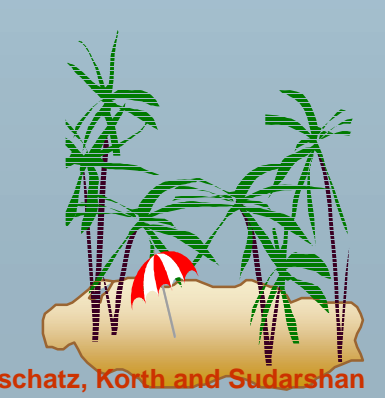

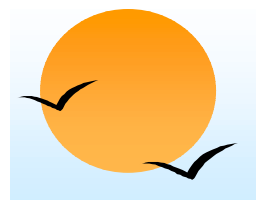

#### **XML Document Schema XML Document Schema**

- **.**  Database schemas constrain what information can be stored, and the data types of stored values
- !XML documents are not required to have an associated schema
- **.**  However, schemas are very important for XML data exchange
	- (10 Otherwise, a site cannot automatically interpret data received from another site
- ! Two mechanisms for specifying XML schema
	- (p **Document Type Definition (DTD)**
		- *I* Widely used
	- (p **XML Schema** 
		- $\mathbf{\mathbb{R}}$  Newer, increasing use

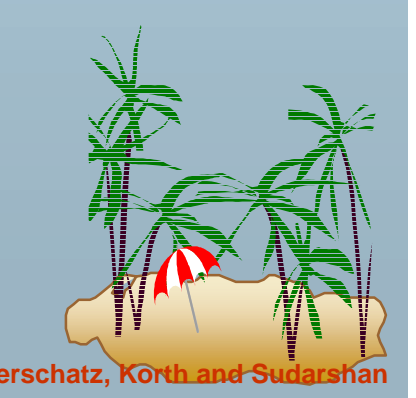

## **Document Type Definition (DTD)**

- **.** The type of an XML document can be specified using a DTD
- ! DTD constraints structure of XML data
	- $\langle v \rangle$ What elements can occur
	- (p What attributes can/must an element have
	- (p What subelements can/must occur inside each element, and how many times.
- ! DTD does not constrain data types
	- (p All values represented as strings in XML
- ! DTD syntax
	- (10 <!ELEMENT element (subelements-specification) >
	- (p <!ATTLIST element (attributes) >

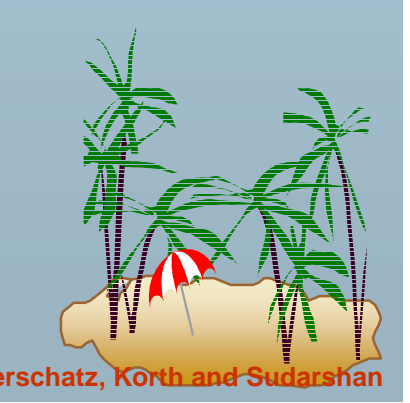

## **Element Specification in DTD Element Specification in DTD**

- **.**  Subelements can be specified as
	- (p names of elements, or
	- (p #PCDATA (parsed character data), i.e., character strings
	- (19 EMPTY (no subelements) or ANY (anything can be a subelement)
- **.**  Example
	- <! ELEMENT depositor (customer-name account-number)>
	- <! ELEMENT customer-name (#PCDATA)>
	- <! ELEMENT account-number (#PCDATA)>
- ! Subelement specification may have regular expressions <!ELEMENT bank ( ( account | customer | depositor)+)> **A** Notation:
	- "|" alternatives
	- "+" 1 or more occurrences
	- "\*" 0 or more occurrences

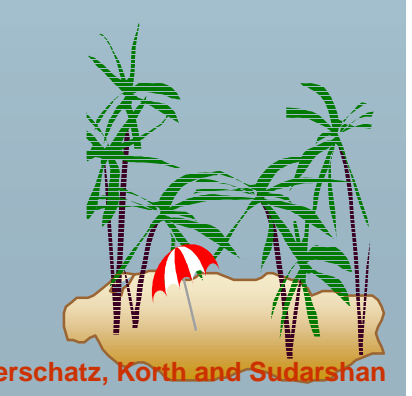

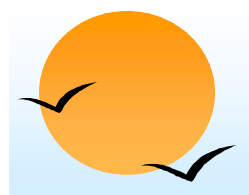

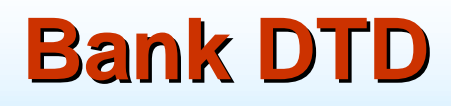

<!DOCTYPE bank [ <!ELEMENT bank ( ( account | customer | depositor)+)> <!ELEMENT account (account-number branch-name balance)> <! ELEMENT customer(customer-name customer-street customer-city)> <! ELEMENT depositor (customer-name account-number)> <! ELEMENT account-number (#PCDATA)> <! ELEMENT branch-name (#PCDATA)> <! ELEMENT balance(#PCDATA)> <! ELEMENT customer-name(#PCDATA)> <! ELEMENT customer-street(#PCDATA)> <! ELEMENT customer-city(#PCDATA)>  $\geq$ 

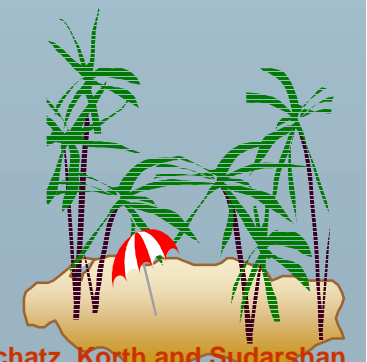

## **Attribute Specification in DTD Attribute Specification in DTD**

- ! Attribute specification : for each attribute
	- $\omega$ Name
	- $\wp$  Type of attribute
		- **A CDATA**
		- **ID (identifier) or IDREF (ID reference) or IDREFS (multiple IDREFs)** 
			- more on this later
	- (10 Whether
		- *Mandatory (#REQUIRED)*
		- $\Box$  has a default value (value),
		- **form neither (#IMPLIED)**
- !**Examples** 
	- (p <!ATTLIST account acct-type CDATA "checking">
	- $\circledR$ <!ATTLIST customer

customer-id ID # REQUIRED accounts IDREFS # REQUIRED >

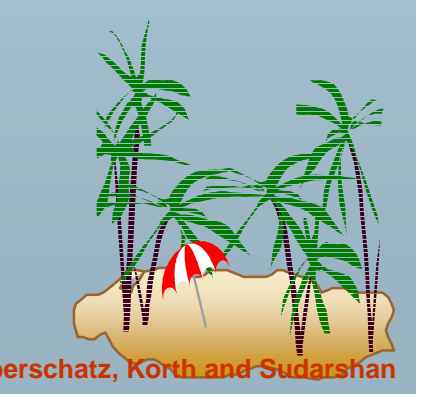

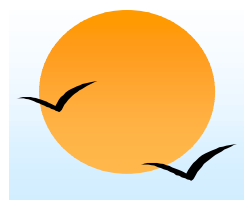

#### **IDs and IDREFs**

- **.** An element can have at most one attribute of type ID
- ! The ID attribute value of each element in an XML document must be distinct
	- $\mathbb P$  Thus the ID attribute value is an object identifier
- **.**  An attribute of type IDREF must contain the ID value of an element in the same document
- ! An attribute of type IDREFS contains a set of (0 or more) ID values. Each ID value must contain the ID value of an element in the same document

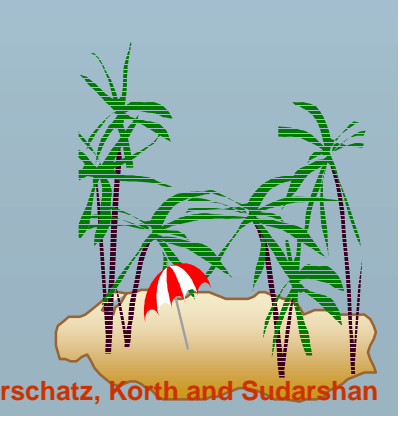

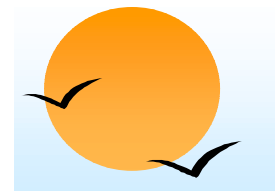

#### **Bank DTD with Attributes Bank DTD with Attributes**

**.**  Bank DTD with ID and IDREF attribute types. <!DOCTYPE bank-2[ <!ELEMENT account (branch, balance)> <!ATTLIST account account-number ID # REQUIRED owners IDREFS # REQUIRED> <!ELEMENT customer(customer-name, customer-street, customer-city)> <!ATTLIST customer customer-id ID # REQUIRED accounts IDREFS # REQUIRED> … declarations for branch, balance, customer-name,<br>|><br>!

#### **XML data with ID and IDREF attributes XML data with ID and IDREF attributes**

<bank-2><account account-number="A-401" owners="C100 C102"><branch-name> Downtown </branch-name><balance> 500 </balance></account><customer customer-id="C100" accounts="A-401"> <customer-name>Joe </customer-name> <customer-street> Monroe </customer-street><customer-city> Madison</customer-city> </customer><customer customer-id="C102" accounts="A-401 A-402"> <customer-name> Mary </customer-name> <customer-street> Erin </customer-street><customer-city> Newark </customer-city> </customer></bank-2>

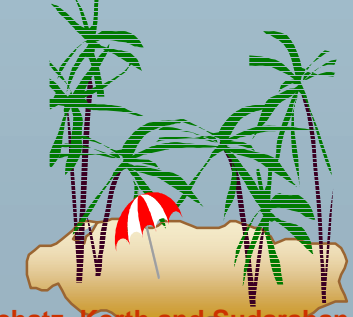

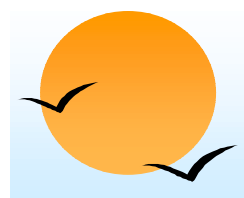

### **Limitations of Limitations of DTDs**

- **.**  No typing of text elements and attributes
	- (p All values are strings, no integers, reals, etc.
- **.**  Difficult to specify unordered sets of subelements
	- (p Order is usually irrelevant in databases
	- (p  $(A | B)^*$  allows specification of an unordered set, but
		- **EXEC** Cannot ensure that each of A and B occurs only once
- ! IDs and IDREFs are untyped
	- (p) The *owners* attribute of an account may contain a reference to another account, which is meaningless
		- # *owners* attribute should ideally be constrained to refer to customer elements

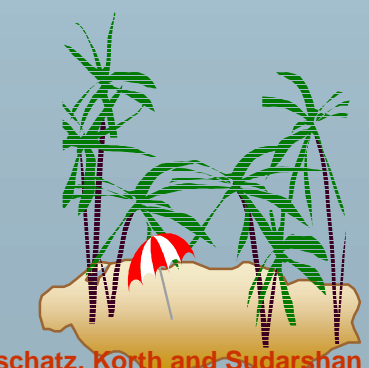

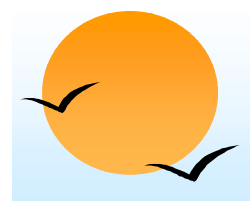

#### **XML Schema XML Schema**

- **.**  XML Schema is a more sophisticated schema language which addresses the drawbacks of DTDs. Supports
	- (p Typing of values
		- **E.g. integer, string, etc**
		- $\Box$  Also, constraints on min/max values
	- **P** User defined types
	- (p Is itself specified in XML syntax, unlike DTDs
		- $\mathbf{\mathcal{D}}$  More standard representation, but verbose
	- (p Is integrated with namespaces
	- (p Many more features
		- **If List types, uniqueness and foreign key constraints, inheritance..**
- !BUT: significantly more complicated than DTDs, not yet wide used.

## **XML Schema Version of Bank DTD XML Schema Version of Bank DTD**

<xsd:schema xmlns:xsd=http://www.w3.org/2001/XMLSchema>

<xsd:element name="bank" type="BankType"/>

<xsd:element name="account"><xsd:complexType> <xsd:sequence> <xsd:element name="account-number" type="xsd:string"/> <xsd:element name="branch-name" type="xsd:string"/> <xsd:element name="balance" </xsd:squence> </xsd:complexType> </xsd:element>….. definitions of customer and depositor …. <xsd:complexType name="BankType"> <xsd:squence> <xsd:element ref="account" minOccurs="0" maxOccurs="unbounded"/><xsd:element ref="customer" minOccurs="0" maxOccurs="unbounded"/> <xsd:element ref="depositor" minOccurs="0" maxOccurs="unbounded"/

</xsd:sequence> </xsd:complexType>

</xsd:schema>

## **Querying and Transforming XML Data Querying and Transforming XML Data**

- **.** Translation of information from one XML schema to another
- **.** Querying on XML data
- **.** Above two are closely related, and handled by the same tools
- ! Standard XML querying/translation languages
	- $\omega$  XPath
		- $\Box$  Simple language consisting of path expressions
	- **P** XSLT
		- **If Simple language designed for translation from XML to XML and** XML to HTML
	- $\sqrt{2}$  XQuery
		- $\Box$  An XML query language with a rich set of features
- Wide variety of other languages have been proposed, and some served as basis for the Xquery standard
	- (p) XML-QL, Quilt, XQL, …

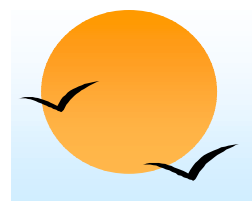

#### **Tree Model of XML Data Tree Model of XML Data**

- **.**  Query and transformation languages are based on a **tree model** of XML data
- ! An XML document is modeled as a tree, with **nodes** corresponding to elements and attributes
	- (p Element nodes have children nodes, which can be attributes or subelements
	- $\mathbb P$  Text in an element is modeled as a text node child of the element
	- (p Children of a node are ordered according to their order in the XML document
	- (p Element and attribute nodes (except for the root node) have a single parent, which is an element node
	- (p) The root node has a single child, which is the root element of the document
- $\blacksquare$  We use the terminology of nodes, children, parent, siblings, ancestor, descendant, etc., which should be interpreted in the above tree model of XML data.

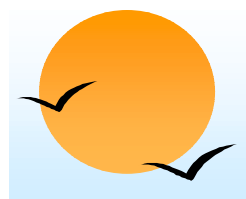

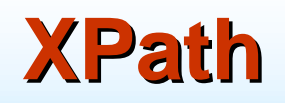

**.**  XPath is used to address (select) parts of documents using **path expressions**

!A path expression is a sequence of steps separated by "/"

 $\mathbb P$  Think of file names in a directory hierarchy

**.**  Result of path expression: set of values that along with their containing elements/attributes match the specified path

■ E.g. /bank-2/customer/customer-name evaluated on the bank-2 data we saw earlier returns

<customer-name>Joe</customer-name><customer-name>Mary</customer-name>

 $\blacksquare$  E.a. /bank-2/customer/customer-name/text()

returns the same names, but without the enclosing tags

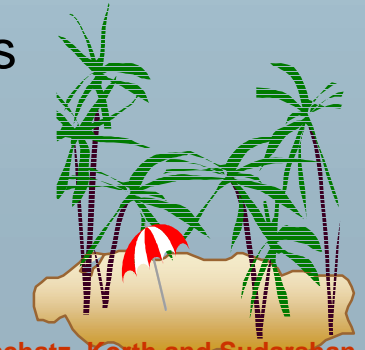

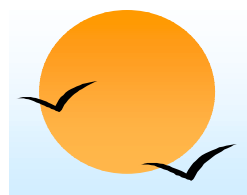

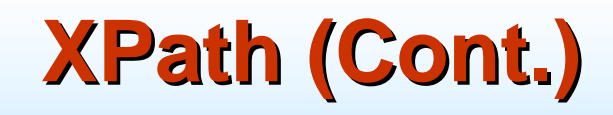

- **.** The initial "/" denotes root of the document (above the top-level tag)
- **.**  Path expressions are evaluated left to right
	- (10 Each step operates on the set of instances produced by the previous step
- **.**  Selection predicates may follow any step in a path, in [ ]
	- $\mathbb{P}$  E.g. /bank-2/account[balance > 400]
		- $\Box$  returns account elements with a balance value greater than 400
		- **I** /bank-2/account[balance] returns account elements containing a balance subelement
- Attributes are accessed using "@"
	- " E.g. /bank-2/account[balance > 400]/@account-number
		- $\Box$  returns the account numbers of those accounts with balance  $\angle$  400
	- (p IDREF attributes are not dereferenced automatically (more on this later)

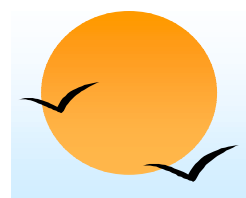

#### **Functions in Functions in XPath**

- **.**  XPath provides several functions
	- (p The function count() at the end of a path counts the number of elements in the set generated by the path
		- $\textcircled{1}$  E.g. /bank-2/account[customer/count() > 2]
			- Returns accounts with > 2 customers
	- (p Also function for testing position (1, 2, ..) of node w.r.t. siblings
- ! Boolean connectives and and or and function not() can be used in predicates
- ! IDREFs can be referenced using function id()
	- (p id() can also be applied to sets of references such as IDREFS and even to strings containing multiple references separated by blanks
	- (p E.g. /bank-2/account/id(@owner)
		- **If returns all customers referred to from the owners attribute** of account elements.

#### **More XPath Features**

- **.**  Operator "|" used to implement union
	- " E.g. /bank-2/account/id(@owner) **|** /bank-2/loan/id(@borrower)
		- $\Box$  gives customers with either accounts or loans
		- **E** However, "I" cannot be nested inside other operators.
- !"//" can be used to skip multiple levels of nodes
	- (p E.g. /bank-2//customer-name
		- **If finds any customer-name element** *anywhere* under the /bank-2 element, regardless of the element in which it is contained.
- ! A step in the path can go to:
	- parents, siblings, ancestors and descendants
	- of the nodes generated by the previous step, not just to the children
	- (p "//", described above, is a short from for specifying "all descendants"
	- $\mathbb{P}$  ".." specifies the parent.
	- (p We omit further details,

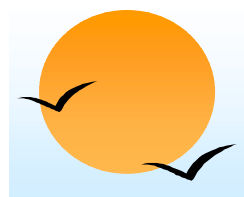

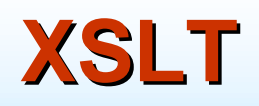

**.**  A **stylesheet** stores formatting options for a document, usually separately from document

- (p E.g. HTML style sheet may specify font colors and sizes for headings, etc.
- **E** The **XML Stylesheet Language (XSL)** was originally designed for generating HTML from XML
- **E** XSLT is a general-purpose transformation language
	- (p Can translate XML to XML, and XML to HTML
- XSLT transformations are expressed using rules called **templates**
	- (p) Templates combine selection using XPath with construction of results

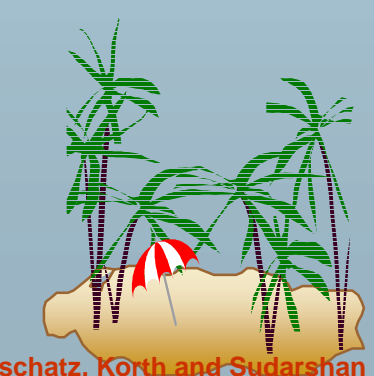

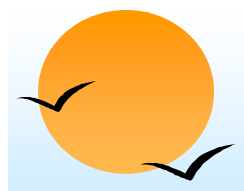

#### **XSLT Templates XSLT Templates**

! Example of XSLT template with **match** and **select** part <xsl:template match="/bank-2/customer"> <xsl:value-of select="customer-name"/></xsl:template>

<xsl:template match="\*"/>

**The match attribute of xsl:template specifies a pattern in XPath** 

**EXAMPE III Elements in the XML document matching the pattern are processed** by the actions within the xsl:template element

**EXAI:** value-of selects (outputs) specified values (here, customer-name)

- **E** For elements that do not match any template
	- (p Attributes and text contents are output as is
	- (p Templates are recursively applied on subelements
- ! The <xsl:template match="\*"/> template matches all elements that do not match any other template
	- (p Used to ensure that their contents do not get output.

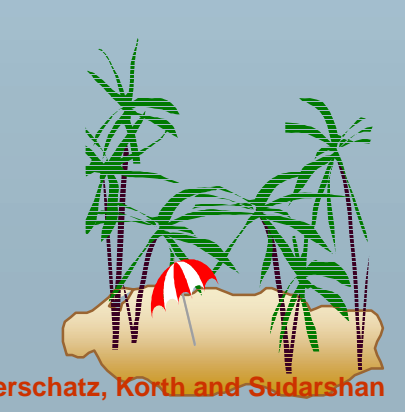

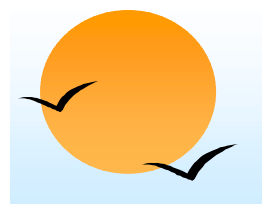

## **XSLT Templates (Cont.) XSLT Templates (Cont.)**

- **.**  If an element matches several templates, only one is used
	- $\varphi$  Which one depends on a complex priority scheme/user-defined priorities
	- $\circledast$ We assume only one template matches any element

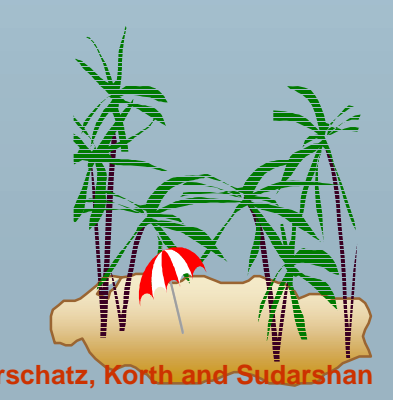

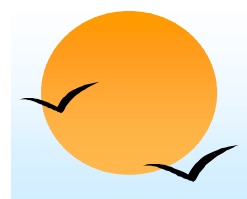

## **Creating XML Output Creating XML Output**

- **.**  Any text or tag in the XSL stylesheet that is not in the xsl namespace is output as is
- E.g. to wrap results in new XML elements.
	- <xsl:template match="/bank-2/customer">
		- <customer>
		- <xsl:value-of select="customer-name"/>
		- </customer>
	- </xsl;template>
	- <xsl:template match="\*"/>
	- **Example output:** 
		- <customer> Joe </customer><customer> Mary </customer>

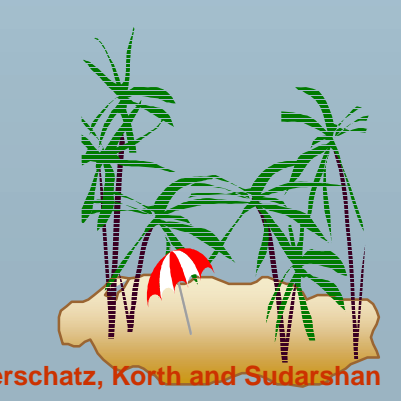

## **Creating XML Output (Cont.)**

- **.**  Note: Cannot directly insert a xsl:value-of tag inside another tag
	- (p E.g. cannot create an attribute for <customer> in the previous example by directly using xsl:value-of
	- (p XSLT provides a construct xsl:attribute to handle this situation
		- $\Box$  xsl: attribute adds attribute to the preceding element
		- **The E.g. <customer>** 
			- <xsl:attribute name="customer-id">
				- <xsl:value-of select = "customer-id"/>
			- </xsl:attribute>
			- </customer>

results in output of the form

<customer customer-id="…."> ….

! xsl:element is used to create output elements with computed names

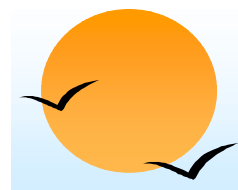

#### **Structural Recursion Structural Recursion**

- **.** ■ Action of a template can be to recursively apply templates to the contents of a matched element
- $\blacksquare$  E.g.

<xsl:template match="/bank"> <customers><xsl:template apply-templates/> </customers ></xsl:template> <xsl:template match="/customer"> <customer><xsl:value-of select="customer-name"/> </customer></xsl:template> <xsl:template match="\*"/> Example output: <customers> <customer> John </customer> <customer> Mary </customer> </customers>

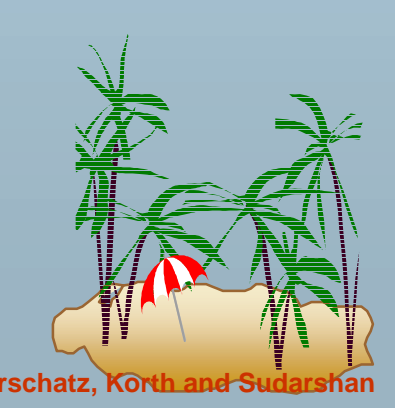

**Database System Concepts 10.36 Concepts Concepts 10.36 Concepts Concepts Concepts Concepts Concepts Concepts Concepts Concepts Concepts Concepts Concepts Concepts Concepts Concepts Co** 

!

#### **Joins in XSLT Joins in XSLT**

- ! XSLT **keys** allow elements to be looked up (indexed) by values of subelements or attributes
	- **.**  Keys must be declared (with a name) and, the key() function can then be used for lookup. E.g.

■ <xsl:key name="acctno" match="account"

use="account-number"/>

■ <xsl:value-of select=key("acctno", "A-101")

- Keys permit (some) joins to be expressed in XSLT <xsl:key name="acctno" match="account" use="account-number"/> <xsl:key name="custno" match="customer" use="customer-name"/> <xsl:template match="depositor">
	- <cust-acct>
	- <xsl:value-of select=key("custno", "customer-name")/>
	- <xsl:value-of select=key("acctno", "account-number")/>
	- </cust-acct>
	- </xsl:template>
	- <xsl:template match="\*"/>

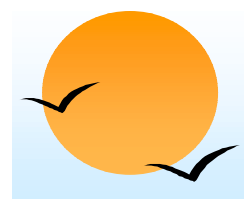

### **Sorting in XSLT Sorting in XSLT**

- **.**  Using an xsl:sort directive inside a template causes all elements matching the template to be sorted
	- (19 Sorting is done before applying other templates

#### $\blacksquare$  E.g.

<xsl:template match="/bank"> <xsl:apply-templates select="customer"> <xsl:sort select="customer-name"/></xsl:apply-templates> </xsl:template> <xsl:template match="customer"> <customer><xsl:value-of select="customer-name"/> <xsl:value-of select="customer-street"/> <xsl:value-of select="customer-city"/> </customer><xsl:template> <xsl:template match="\*"/>

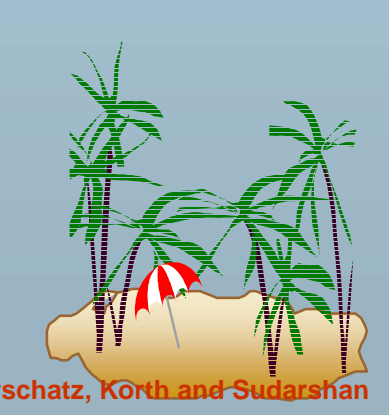

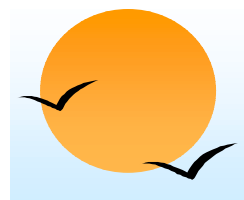

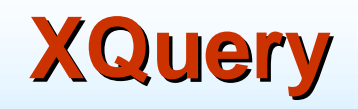

- !XQuery is a general purpose query language for XML data
- ! Currently being standardized by the World Wide Web Consortium (W3C)
	- (p The textbook description is based on a March 2001 draft of the standard. The final version may differ, but major features likely to stay unchanged.
- !Alpha version of XQuery engine available free from Microsoft
- ! XQuery is derived from the Quilt query language, which itself borrows from SQL, XQL and XML-QL

```
! XQuery uses a 
     for … let … where .. result … 
syntax
     for \Leftrightarrow SQL from
     where ⇔ SQL where
     \textsf{result}\ \Leftrightarrow\ \textsf{SQL}\ \textsf{select}let allows temporary variables, and has no equivalent in SQL
```
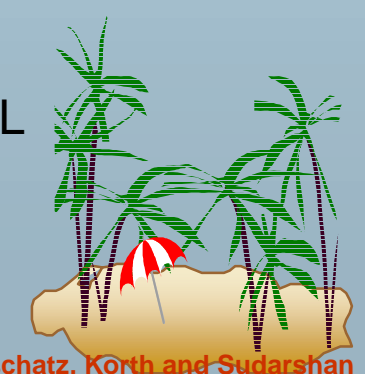

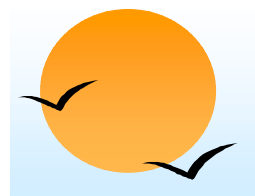

#### **FLWR Syntax in FLWR Syntax in XQuery**

- **.**  For clause uses XPath expressions, and variable in for clause ranges over values in the set returned by XPath
- ! Simple FLWR expression in XQuery
	- $\mathbb P$  find all accounts with balance > 400, with each result enclosed in an <account-number> .. </account-number> tag

**for** \$x in /bank-2/account **let** \$acctno := \$x/@account-number **where** \$x/balance > 400 **return** <account-number> \$acctno </account-number>

! Let clause not really needed in this query, and selection can be done In XPath. Query can be written as:

> for \$x in /bank-2/account[balance>400] return <account-number> \$x/@account-number </account-number>

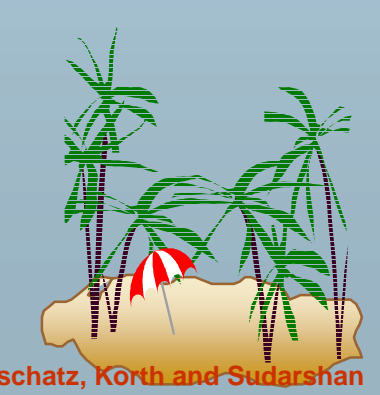

## **Path Expressions and Functions Path Expressions and Functions**

- **.**  Path expressions are used to bind variables in the for clause, but can also be used in other places
	- (p E.g. path expressions can be used in **let** clause, to bind variables to results of path expressions
- ! The function distinct( ) can be used to removed duplicates in path expression results
- ! The function **document(name)** returns root of named document
	- (p E.g. document("bank-2.xml")/bank-2/account
- ! Aggregate functions such as sum( ) and count( ) can be applied to path expression results
- XQuery does not support group by, but the same effect can be got by nested queries, with nested FLWR expressions within a **result** clause
	- (p More on nested queries later

**Database System Concepts 10.41 Concepts 10.41 Concepts Concepts 10.41 Concepts Concepts Concepts Concepts Concepts Concepts Concepts Concepts Concepts Concepts Concepts Concepts Conce** 

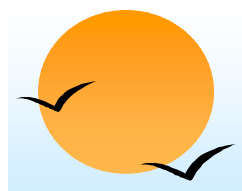

#### **Joins**

**.** Joins are specified in a manner very similar to SQL

**for** \$a **in** /bank/account,

\$c **in** /bank/customer,

\$d **in** /bank/depositor

**where** \$a/account-number = \$d/account-number **and** \$c/customer-name = \$d/customer-name **return** <cust-acct> \$c \$a </cust-acct>

**The same query can be expressed with the selections specified** as XPath selections:

**for** \$a **in** /bank/account \$c **in** /bank/customer \$d **in** /bank/depositor[ account-number = \$a/account-number **and** customer-name = \$c/customer-name] **return** <cust-acct> \$c \$a</cust-acct>

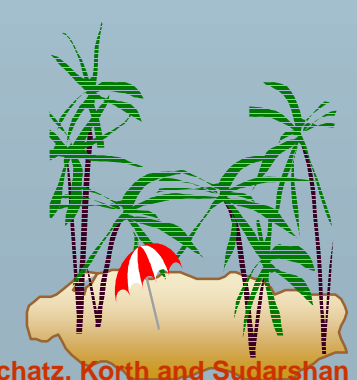

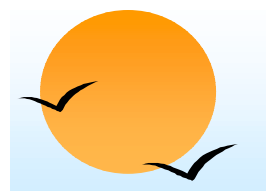

### **Changing Nesting Structure Changing Nesting Structure**

- ! The following query converts data from the flat structure for bank information into the nested structure used in bank-1
	- $<$ bank-1 $>$ 
		- **for** \$c **in** /bank/customer
		- **return**
			- <customer>
				- $\mathcal{S}C/^*$
				- **for** \$d **in** /bank/depositor[customer-name = \$c/customer-name], \$a in /bank/account[account-number=\$d/account-number] **return** \$a
			- </customer>
	- $<$ /bank-1>
- ! \$c/\* denotes all the children of the node to which \$c is bound, without the enclosing top-level tag
- !Exercise for reader: write a nested query to find sum of account balances, grouped by branch.

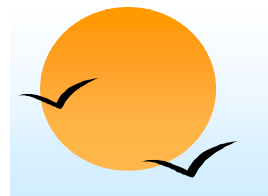

#### **XQuery Path Expressions Path Expressions**

- **.**  \$c/text() gives text content of an element without any subelements/tags
- ! XQuery path expressions support the "–>" operator for dereferencing IDREFs
	- (p Equivalent to the id( ) function of XPath, but simpler to use
	- $\wp$ Can be applied to a set of IDREFs to get a set of results
	- (p June 2001 version of standard has changed "–>" to "=>"

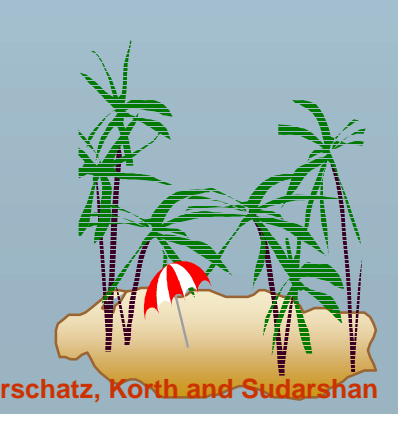

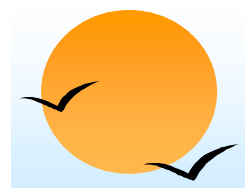

## **Sorting in Sorting in XQuery**

**. Sortby** clause can be used at the end of any expression. E.g. to return customers sorted by name **for** \$c in /bank/customer **return** <customer> \$c/\* </customer> **sortby**(name)

**.**  Can sort at multiple levels of nesting (sort by customer-name, and by account-number within each customer)

 $<$ hank-1 $>$ **for** \$c in /bank/customer **return**<customer> $\mathcal{S}C/^*$ **for** \$d **in** /bank/depositor[customer-name=\$c/customer-name], \$a **in** /bank/account[account-number=\$d/account-number] **return** <account>  $a^* <$ /account> **sortby**(account-number) </customer> **sortby**(customer-name)

 $<$ /bank-1 $>$ 

## **Functions and Other XQuery Features**

- ! User defined functions with the type system of XMLSchema **function** balances(xsd:string \$c) **returns** list(xsd:numeric) { **for** \$d **in** /bank/depositor[customer-name = \$c], \$a in /bank/account[account-number=\$d/account-number] **return** \$a/balance
- !Types are optional for function parameters and return values
- ! Universal and existential quantification in where clause predicates
	- $\circledast$ **some** \$e **in** *path* **satisfies** *P*
	- (p) **every** \$e **in** *path* **satisfies** *P*
- !XQuery also supports If-then-else clauses

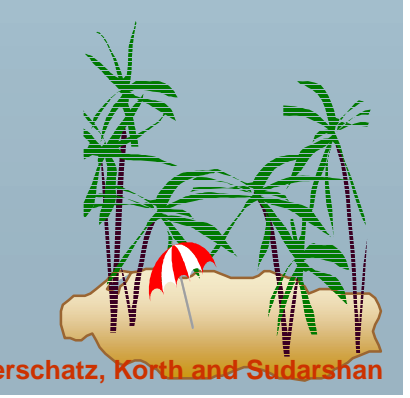

}

## **Application Program Interface Application Program Interface**

- **.**  There are two standard application program interfaces to XML data:
	- (p) **SAX** (Simple API for XML)
		- **EXERG** Based on parser model, user provides event handlers for parsing events
			- E.g. start of element, end of element
			- Not suitable for database applications
	- $\circledast$  **DOM** (Document Object Model)
		- **EXML** data is parsed into a tree representation
		- $\mathbf{F}$  Variety of functions provided for traversing the DOM tree
		- **E.g.: Java DOM API provides Node class with methods** getParentNode( ), getFirstChild( ), getNextSibling( ) getAttribute( ), getData( ) (for text node) getElementsByTagName( ), …

**Also provides functions for updating DOM tree** 

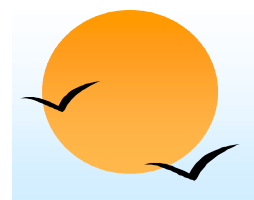

#### **Storage of XML Data Storage of XML Data**

- **.**  XML data can be stored in
	- (p) Non-relational data stores
		- **A** Flat files
			- Natural for storing XML
			- But has all problems discussed in Chapter 1 (no concurrency, no recovery, …)
		- **INK ML** database
			- Database built specifically for storing XML data, supporting DOM model and declarative querying
			- Currently no commercial-grade systems
	- (p) Relational databases
		- **In Data must be translated into relational form**
		- **Advantage: mature database systems**
		- **I** Disadvantages: overhead of translating data and queries

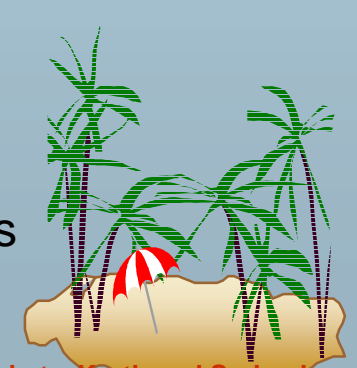

**Database System Concepts 10.48 Concepts Concepts Concepts 10.48 Concepts Concepts Concepts Concepts Concepts Concepts Concepts Concepts Concepts Concepts Concepts Concepts Concepts Co** 

## **Storage of XML in Relational Databases**

- **.**  Alternatives:
	- **PD** String Representation
	- $\mathbb{P}$ Tree Representation
	- $\mathbb{P}$ Map to relations

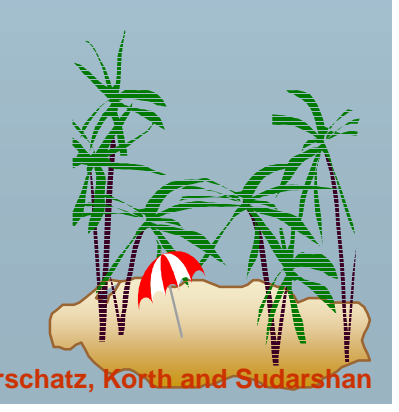

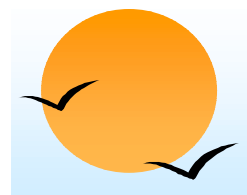

#### **String Representation String Representation**

- **.**  Store each top level element as a string field of a tuple in a relational database
	- (p Use a single relation to store all elements, or
	- (p Use a separate relation for each top-level element type
		- **E.g. account, customer, depositor relations** 
			- Each with a string-valued attribute to store the element
	- Indexing:

!

(p Store values of subelements/attributes to be indexed as extra fields of the relation, and build indices on these fields

**E.g. customer-name or account-number** 

- (p Oracle 9 supports **function indices** which use the result of a function as the key value.
	- $\mathbf{F}$  The function should return the value of the required subelement/attribute

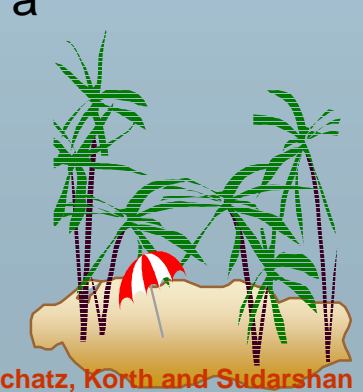

## **String Representation (Cont.) String Representation (Cont.)**

- **.**  Benefits:
	- (p Can store any XML data even without DTD
	- (p As long as there are many top-level elements in a document, strings are small compared to full document
		- $\Box$  Allows fast access to individual elements.
- ! Drawback**:** Need to parse strings to access values inside the elements
	- (p Parsing is slow.

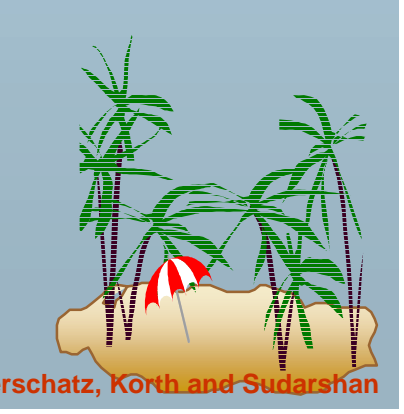

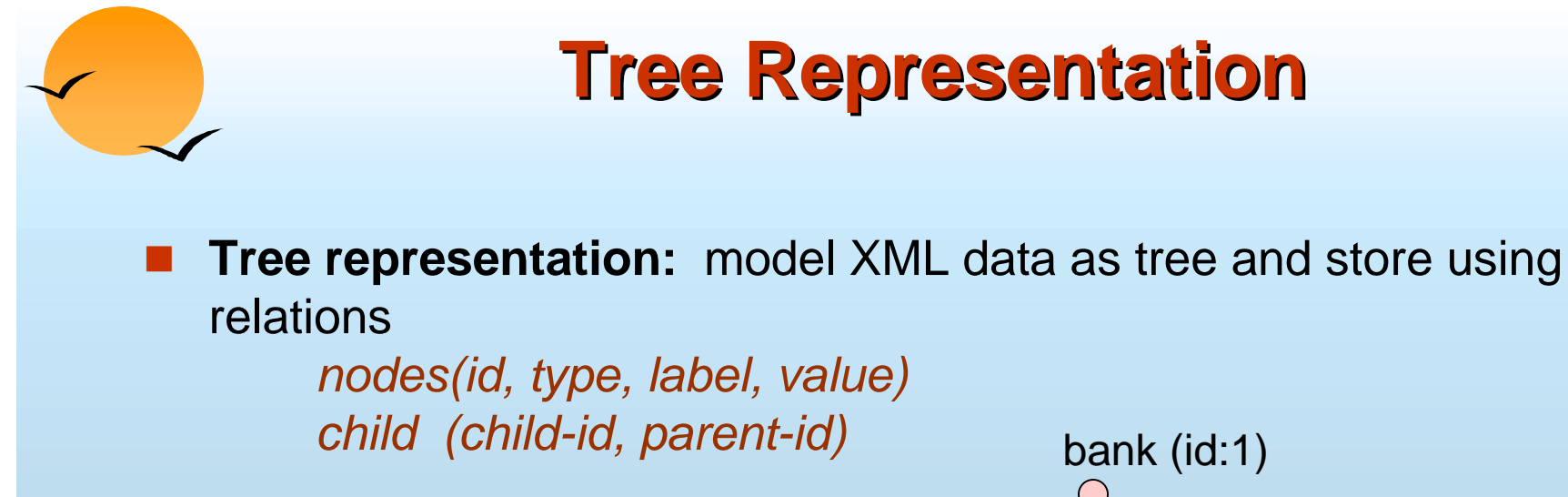

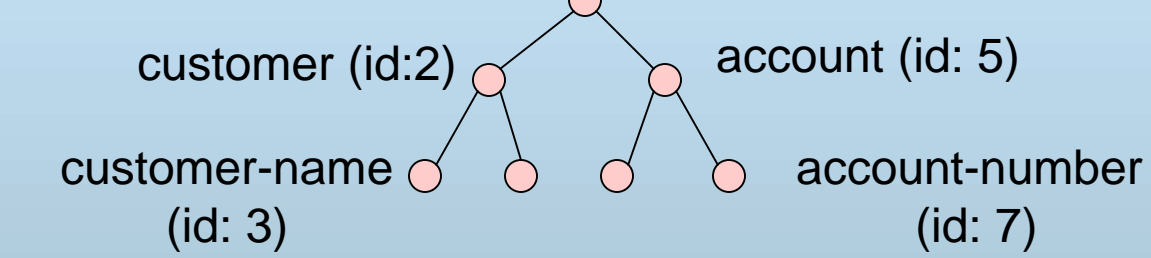

- !Each element/attribute is given a unique identifier
- !Type indicates element/attribute
- Label specifies the tag name of the element/name of attribute
- !Value is the text value of the element/attribute
- !The relation *child* notes the parent-child relationships in the tree
	- $\circledast$ Can add an extra attribute to *child* to record ordering of children

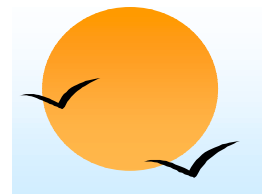

## **Tree Representation (Cont.) Tree Representation (Cont.)**

- **.** Benefit: Can store any XML data, even without DTD
- ! Drawbacks:
	- $\varphi$ Data is broken up into too many pieces, increasing space overheads
	- $\mathbb{P}$  Even simple queries require a large number of joins, which can be slow

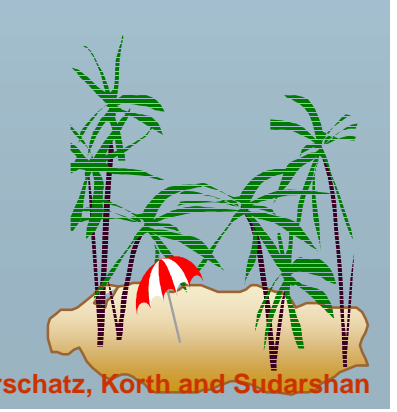

## **Mapping XML Data to Relations Mapping XML Data to Relations**

#### **. Map to relations**

- $\varphi$ If DTD of document is known, can map data to relations
- $\mathbb P$  A relation is created for each element type
	- **If Elements (of type #PCDATA), and attributes are mapped to** attributes of relations
	- **In More details on next slide ...**
- ! Benefits:
	- (p Efficient storage
	- (p Can translate XML queries into SQL, execute efficiently, and then translate SQL results back to XML
- ! Drawbacks: need to know DTD, translation overheads still present

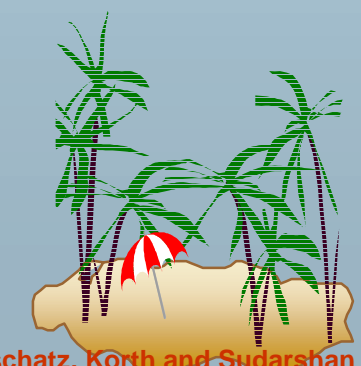

## **Mapping XML Data to Relations (Cont.) Mapping XML Data to Relations (Cont.)**

- **.**  Relation created for each element type contains
	- (p An id attribute to store a unique id for each element
	- $\wp$ A relation attribute corresponding to each element attribute
	- (p A parent-id attribute to keep track of parent element
		- $\mathbf{\mathcal{F}}$  As in the tree representation
		- **If Position information (ith child) can be store too**
- ! All subelements that occur only once can become relation attributes
	- (p For text-valued subelements, store the text as attribute value
	- (p For complex subelements, can store the id of the subelement
- ! Subelements that can occur multiple times represented in a separate table
	- (p) Similar to handling of multivalued attributes when converting ER diagrams to tables

**Database System Concepts 10.55 Concepts 10.55 Concepts Concepts 10.55 CONSIDERED AND SUDARSHANDS CONSIDERED AND SUDARSHANDS** 

## **Mapping XML Data to Relations (Cont.) Mapping XML Data to Relations (Cont.)**

- **.**  E.g. For bank-1 DTD with account elements nested within customer elements, create relations
	- (p customer(id, parent-id, customer-name, customer-stret, customer-city)
		- $\Box$  parent-id can be dropped here since parent is the sole root element
		- $\Box$  All other attributes were subelements of type #PCDATA, and occur only once
	- (p) account (id, parent-id, account-number, branch-name, balance)
		- **If parent-id keeps track of which customer an account occurs under**
		- **If Same account may be represented many times with different parents**

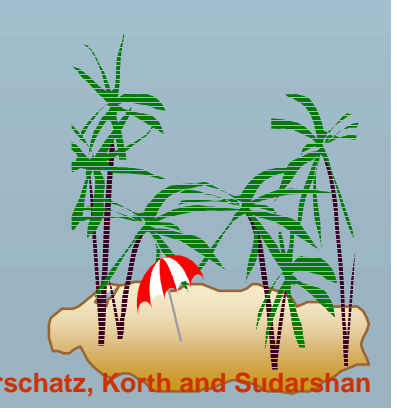